# BiblioExpress Crack With Product Key [32|64bit]

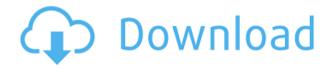

## BiblioExpress Crack + Keygen For (LifeTime) Free Download [Updated-2022]

Combining your imagination with a book can be a lot better than any video game or TV show. However, books are not only about taking you through fantastic journeys in your mind, being also a powerful resource for study and research. Since searching through a book for the right paragraph can take a lot of time, applications like BiblioExpress give you the possibility to store specific data, as well as where exactly you grabbed it and from what book. 5 minute read Lightweight and easy to use The application doesn't need to be installed to properly function so you can simply deploy it on a removable storage device to use it on the go and also have documentation at your fingertips. It only uses a few system resources so you can safely run it on most configurations, which adds a lot to flexibility. In terms of visual design, elements are kept simple, letting you accommodate in a jiffy. A rich collection of presets lets you get an idea of what can be accomplished and you can even use examples as a starting point for your projects. A side panel lets you create custom folders to organize entries, which are displayed in a list along with a few corresponding details and content individually shown in a different panel. Quick and easy way to add entries You can add an impressive amount of details, with a few creation methods at your disposal. By default, you're facing a handful of fields to fill on the spot, with entries like reference type, authors, title, year, volume, start and end page, label and more. If you want to add more details, it's best to switch to the "All Fields" tab. These are filled in the same manner, but with a lot more requirements. To ease your work, you can collapse or expand parent categories such as detail,

publishing, classification, identification, access, custom, checkings and stamps. Attach files and add text At its core, the application is made to help you easily store references to know where to find content of interest. However, if you have the book in electronic format, a built-in text editor lets you import it. This adds a lot to flexibility, letting you also keep a well-organized collection of your favorite books. If you don't want to go through the hassle of managing text, you can simply attach the corresponding file. There's an integrated search engine you can use to quickly find specific books in case your database gets too crowded. All queries are

### **BiblioExpress Crack+ Product Key**

KEYMACRO is an utility to record and edit keystrokes on Windows 7. It can record your keystrokes into twodimensional arrays and let you make a sequence of recorded keystrokes play back to the current active application. KEYMACRO works with nearly all mainstream keyboards, and its list of supported keymaps includes a full collection of Windows 7 keystrokes. Keyboard layouts are stored in a separate database and can be edited by using its own UI. After installation, KEYMACRO is a separate desktop application that you must launch to record your keystrokes. This application does not come with a wizard to customize its behavior. Using the application After you have run it and installed the database, you can create your first database record by choosing your desired keymap in the first screen and the name of the record in the second one. You can then choose to record a keystroke sequence for the record, which will then be played back at the next keyboard press. Record and play back a keystroke sequence As you can see, when creating a new record, the application asks you to choose between keystroke sequence and text record options. The first one is very easy to use, while the latter one can be a bit more complicated. To use the text record mode, click on the "Text record" button. The record name and record label, as well as the record template, are displayed in the first screen. Selecting the record template is the first step to create a text record. This template can be customized using the provided drop-down list and its content can be edited or removed using the up and down buttons. The record label and the record template options are displayed in the second screen. To edit the label, click on the drop-down list and then select the option you want. The record label is displayed in the first screen, while the record template is displayed in the second one. The record label is automatically displayed to the right of the input field. To edit it, just click on it. Text record The text record feature allows you to use special characters to create text. In the record label, the characters can be found in the character palette displayed

on the top right. You can choose to have the text appear right to the input field, or use the up and down buttons to move it up or down in the line. You can also click on the "add new character" button to insert a character or 2edc1e01e8

#### **BiblioExpress Crack**

Combining your imagination with a book can be a lot better than any video game or TV show. However, books are not only about taking you through fantastic journeys in your mind, being also a powerful resource for study and research. Since searching through a book for the right paragraph can take a lot of time, applications like BiblioExpress give you the possibility to store specific data, as well as where exactly you grabbed it and from what book. Lightweight and easy to use The application doesn't need to be installed to properly function so you can simply deploy it on a removable storage device to use it on the go and also have documentation at your fingertips. It only uses a few system resources so you can safely run it on most configurations, which adds a lot to flexibility. In terms of visual design, elements are kept simple, letting you accommodate in a jiffy. A rich collection of presets lets you get an idea of what can be accomplished and you can even use examples as a starting point for your projects. A side panel lets you create custom folders to organize entries, which are displayed in a list along with a few corresponding details and content individually shown in a different panel. Quick and easy way to add entries You can add an impressive amount of details, with a few creation methods at your disposal. By default, you're facing a handful of fields to fill on the spot, with entries like reference type, authors, title, year, volume, start and end page, label and more. If you want to add more details, it's best to switch to the "All Fields" tab. These are filled in the same manner, but with a lot more requirements. To ease your work, you can collapse or expand parent categories such as detail, publishing, classification, identification, access, custom, checkings and stamps. Attach files and add text At its core, the application is made to help you easily store references to know where to find content of interest. However, if you have the book in electronic format, a built-in text editor lets you import it. This adds a lot to flexibility, letting you also keep a well-organized collection of your favorite books. If you don't want to go through the hassle of managing text, you can simply attach the corresponding file. There's an integrated search engine you can use to quickly find specific books in case your database gets too crowded. All queries are stored for more comfort. For export

https://new.c.mi.com/th/post/1452549/BlackBerry\_Unlock\_Code\_Calculator\_V17rar https://techplanet.today/post/crack-mise-a-jour-gps-audi-link https://new.c.mi.com/my/post/634757/Oracle\_Crystal\_Ball\_Fusion\_Edition\_V1111100\_Serial https://techplanet.today/post/repack-crack-adobe-premiere-pro-cc-2018-1200224-portable-x64 https://techplanet.today/post/dvdfab-platinum-4010-final-enjoy-it-serial-key-1 https://reallygoodemails.com/fremobfplacpa https://techplanet.today/post/1001-brilliant-ways-to-checkmate-pgn-download-link

#### What's New in the BiblioExpress?

BiblioExpress - is a PDF document reader and a note-taker for PDF documents. It allows you to take notes directly on PDF documents without any limits and to save them in text or HTML format. One click-to-view your PDF files. Mark pages of your PDF documents. Capture notes from PDF documents and print them. View and edit PDF metadata, text and comments. Create lists and tables for better organization and sharing. Customize your PDF documents with text, links, stamps and even comments. Save PDF documents and organize notes for more convenience. Create custom templates to create notes for specific PDF files. Have fun! What's new Version 5.2.3 - Add a option for user's preferences. - Add a search bar. - Add the possibility to share templates between users. Version 5.2.2 - Add a category "Marker", allowing you to add a number, a hyperlink, a phone number, an email address or a text on your PDF documents. Version 5.2.1 - Add the possibility to export the notes as HTML. - Add a category "Stamp", allowing you to apply a Stamp on your PDF documents. - Add a category "Table", allowing you to create a Table with notes and type the data. Version 5.2 -Add a category "Comment", allowing you to add a comment or a note directly on your PDF documents. - Add a category "Link", allowing you to create a hyperlink directly on your PDF documents. - Add a category "Imagem", allowing you to apply a stamp or a picture directly on your PDF documents. - Add the possibility to view and export the notes as a single PDF document. - Update the user's guide. - Add a new title "Help". - Add an option to hide the new tab on the header bar. Version 5.1.1 - Add a new category "Hyperlink", allowing you to add a hyperlink directly on your PDF documents. - Add a new category "Quote", allowing you to apply a quote directly on your PDF documents. - Add a new category "Image", allowing you to apply a picture directly on your PDF documents. - Add a new category "Stamp", allowing you to apply a stamp directly on your PDF documents. - Add a new category "Status", allowing you to apply a status directly on your PDF documents. -Add a new category "Search", allowing you to search directly on your PDF documents. -

#### **System Requirements:**

GPU (Graphics Processing Unit) and CPU: - NVIDIA GTX760 / AMD HD7970 or better (GPU) - Intel i5-4590 or better (CPU) - 4GB RAM (8GB recommended) OS: - Windows 10 64-bit - AMD Crimson 16.5.1 or better (on Windows 10 and above) - Windows 10: Graphics Processing Unit (GPU) or Video Memory of minimum 8 GB - Windows 7: DirectX9-compatible video card and 4GB RAM

 $\frac{https://towntexas.com/wp-content/uploads/2022/12/CZ1-Manoeuvring-Simulation-Crack-With-Registration-Code-MacWin.pdf}{(Content/uploads/2022/12/CZ1-Manoeuvring-Simulation-Crack-With-Registration-Code-MacWin.pdf}{(Content/uploads/2022/12/CZ1-Manoeuvring-Simulation-Code-MacWin.pdf}{(Content/uploads/2022/CZ1-Manoeuvring-Simulation-Code-MacWin.pdf}{(Content/uploads/2022/CZ1-Manoeuvring-Simulation-Code-MacWin.pdf}{(Content/uploads/2022/CZ1-Manoeuvring-Simulation-C$ 

https://www.cbddrogist.nl/shellbagger-2-6-1-crack-lifetime-activation-code-3264bit-march-2022/

https://bridgetsdance.com/wp-content/uploads/2022/12/inyzaka.pdf

https://blackownedclt.com/wp-content/uploads/2022/12/Qeuxsoft\_Digital\_Notebook\_Portable\_\_Keygen\_Full\_Version Free MacWin Updated.pdf

http://www.lab20.it/2022/12/12/mycleaner-0-0-6-license-keygen-free-download/

https://pharmacienstat.com/wp-content/uploads/2022/12/Universal\_Tween\_Engine.pdf

http://orbeeari.com/?p=175197

https://www.gmajd.com/wp-content/uploads/2022/12/varver.pdf

 $\underline{http://modiransanjesh.ir/switch-free-audio-converter-and-mp3-converter-4-81-free-download-3264 bit-latest/linear-substitute and the resulting and the resulting and the re$ 

http://www.abbotsfordtoday.ca/wp-content/uploads/2022/12/Calculator.pdf